## Greenshaw, Tim

From: CoCalc <invites@cocalc.com> Sent: 30 September 2020 17:29 To: timgreenshaw@gmail.com Subject: CoCalc Invitation to Course Phys105/Phys105course

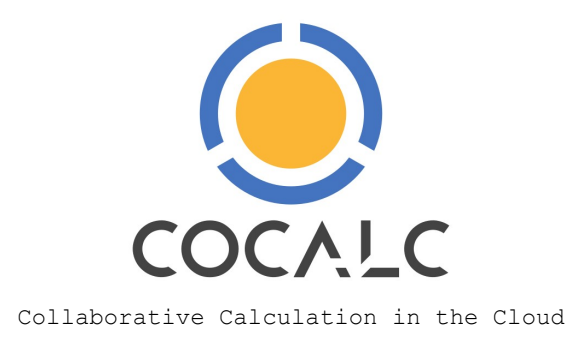

cocalc.com

Hello! We will use CoCalc for the course Phys105/Phys105course. Please sign up! --

Tim Greenshaw

## To accept the invitation:

- 1. Open CoCalc
- 2. Sign up/in using exactly your email address timgreenshaw@gmail.com
- 3. Open the project 'Phys105/Phys105course'.

(If you're already signed in via another email address, you have to sign out and sign up/in using the mentioned email address.)

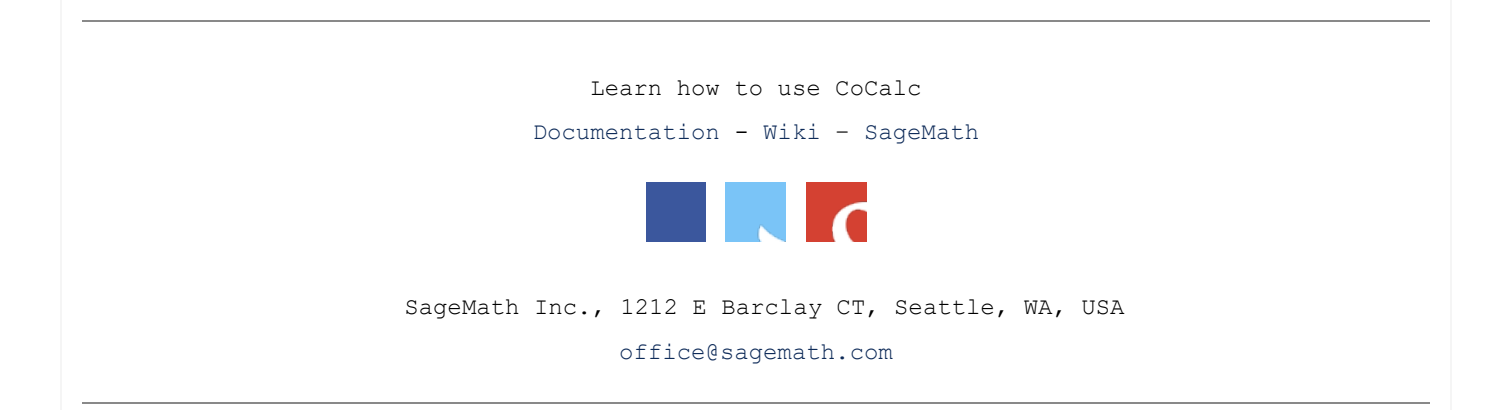

## Unsubscribe From This List | Manage Email Preferences